### 6.111 Lecture # 11

### Topics for today:

# Handshaking

'Concurrent' and 'Sequential' statements (Another example: a counter) Yet another example: a small ALU Brief discussion of resource usage

## Handshaking

Required when multiple lines of input are involved

This is a 'full handshake' Note that both positive going and negative going transitions are important in both directions

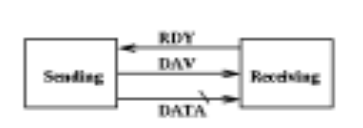

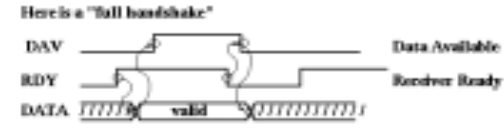

Receiver indicates ready to receive data by setting RDY

Sender sets data valid then sets DAV

Receiver reads data then clears RDY

Sender acknowledges by clearing DAV

Page 2

### A Less Elaborate handshake

This is often used in things like UARTs which must deal with asynchronous data streams that they do not control

Sender stabilizes data and sets DAV

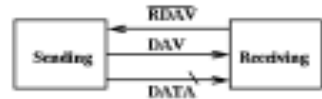

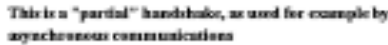

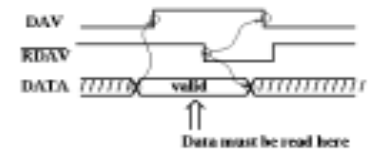

Receiver reads data and clears RDAV

Sender de-asserts data and clears DAV

Typically, sender does not wait for /RDAV before setting new data. This can be used for detecting 'overrun' errors.

We should be able to describe the sending and receiving agents as simple finite state machines. Here is the FSM at the Sending end: (Full handshake)

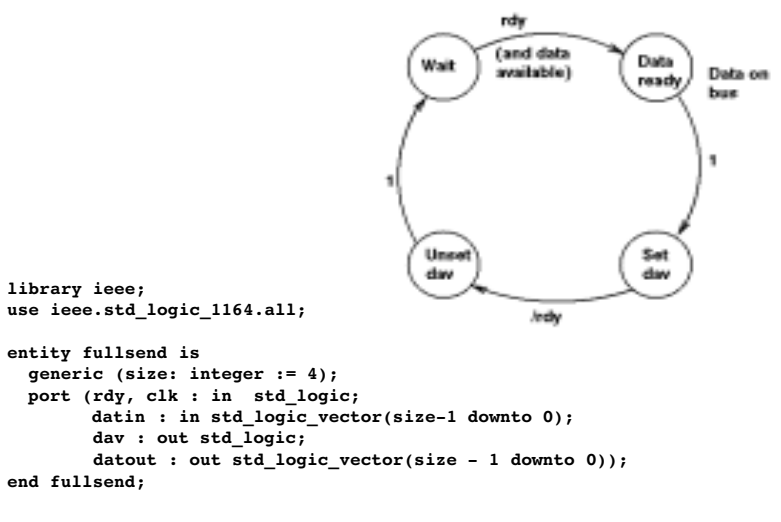

And here is the FSM for the receiving end:

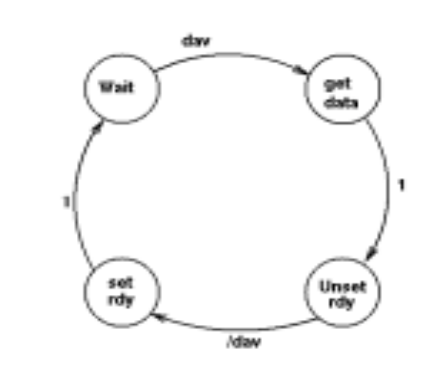

library ieee; use ieee.std logic 1164.all;

entity fullrecv is generic (size: integer := 4); port (dav, rclk : in std\_logic; datin : in std\_logic\_vector(size-1 downto 0); rdy : out std\_logic; datout : out std\_logic\_vector(size - 1 downto 0)); end fullrecv;

Page 5

architecture behavioral of fullrecv is type StateType is (w\_dav, datav, r\_rdy, wt\_ndav); attribute enum\_encoding of StateType: type is "00 01 11 10"; signal state : StateType; begin rdy  $\leq$  '1' when (state = w dav) or (state = datav) else '0'; handshake : process(rclk) begin if rising\_edge(rclk) then case state is when  $w_d$  =>  $if day = '1' then$  state <= datav; else state  $\leq w \, \text{dav}$ ; end if; when datav  $\Rightarrow$  datout <= datin; state  $\leq r_rdy$ ; when  $r$   $rdy$  => state  $\leq$  wt ndav; when  $wt$  ndav  $=$ > if  $\bar{d}$ av = '0' then state <= w\_dav; else state <= wt\_ndav; end if; end case; end if; end process handshake; end;

architecture behavioral of fullsend is type StateType is (wt, dat, d\_av, r\_dy); attribute enum encoding of StateType: type is "00 01 11 10"; signal state : StateType; begin dav  $\leq$  '1' when (state = d av) or (state = r dy) else '0'; handshake : process(clk) begin if rising\_edge(clk) then case state is when wt => if  $\text{rdy} = '1'$  then state <= dat; else  $state \leq wt;$ end if; when  $\det$  => datout <= datin; state  $\leq d$  av; when d  $av$  => state  $\leq r \, dy$ ; when  $r_dy \Rightarrow$  $if$   $rdy = '0'$  then state  $\leq w$ t; else state  $\leq r_d$ y; end if; end case; end if; end process handshake; end;

Page 6

Here is an alternative way of writing an emulator for the '163 counter This is a register which can hold 4 bits Counts when P=T=1, holds when P\*T=0 Loads data when  $\overline{L}D = 0$ Clears data when  $/CL = 0$ All of these are synchronous: occur only on clock edges (positive edges) Daisy-chaining is possible: RCO connects to T of next most signifigant ctr RCO is  $T * Q3 * Q2 * Q1 * Q0$ Here is an entity statement for this part -- '163 emulator library ieee; use ieee.std logic 1164.all; use work.std\_arith.all; entity ctr is generic (size: integer := 4); port (n\_clr, n\_ld, p, t, clk : in std\_logic; data: in std logic vector(size-1 downto 0); count: out std logic vector(size-1 downto 0); rco : out std\_logic);

```
end ctr;
```
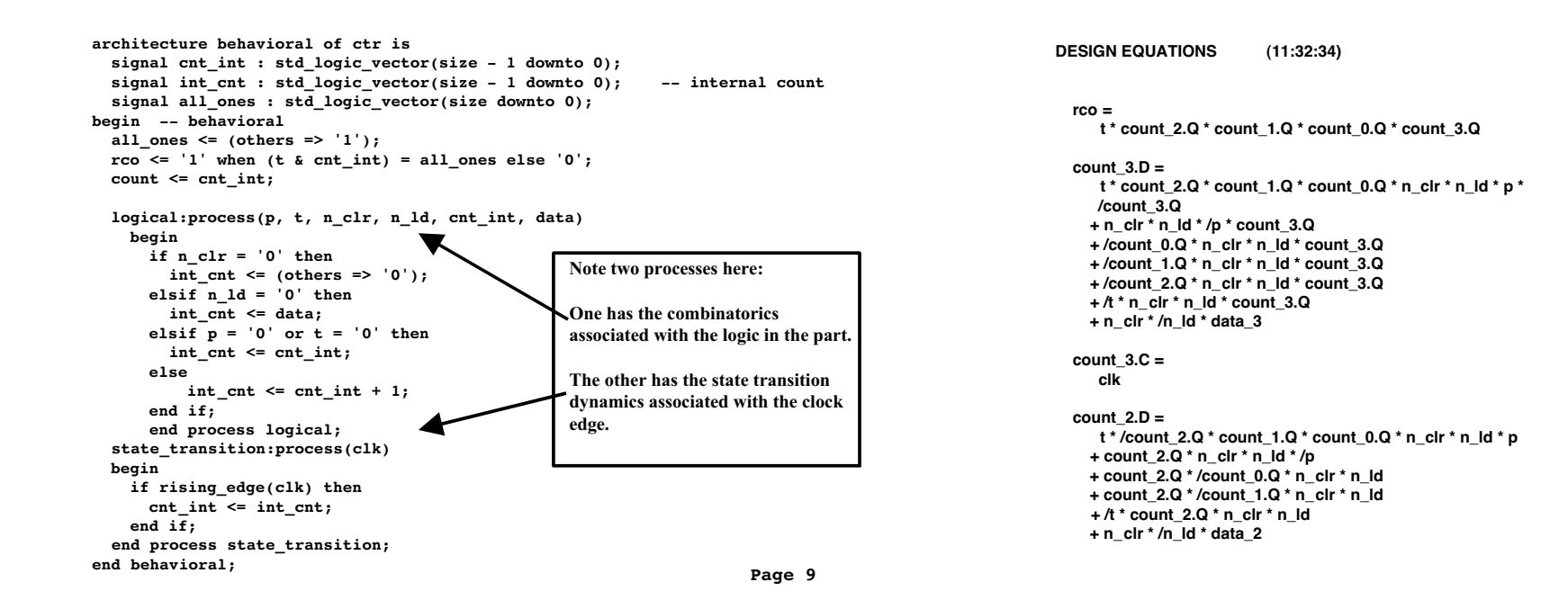

Page 10

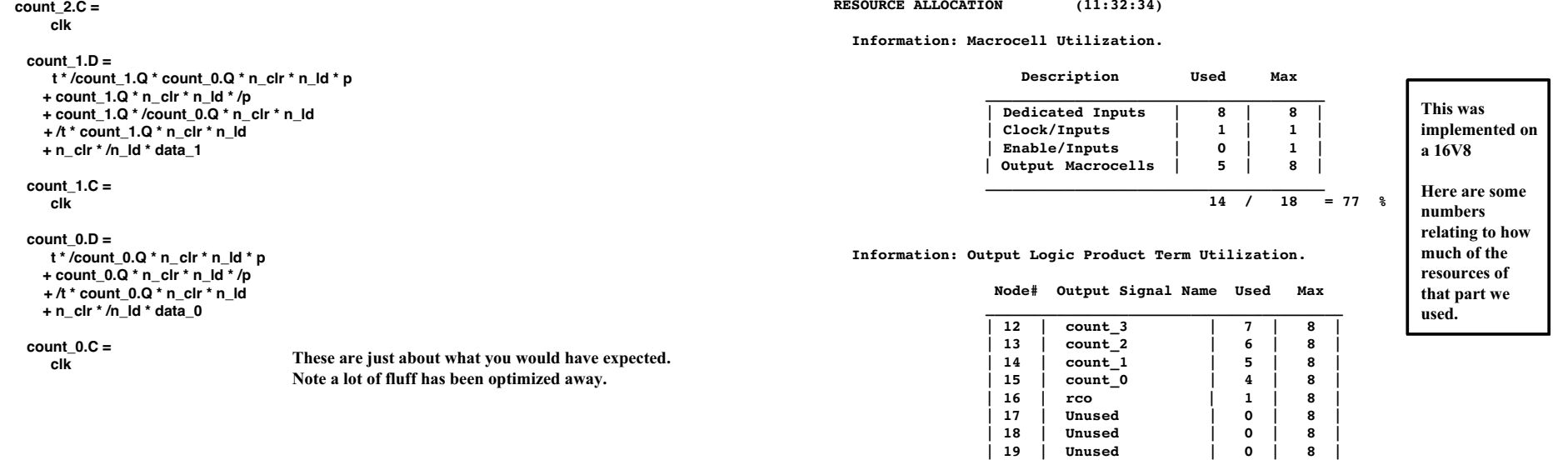

library ieee; use ieee.std logic 1164.all; use work.std\_arith.all; -- needed for integer + signal entity test\_tri is port(clk, oe, cnt enb : in std logic; counter : buffer std logic vector(3 downto 0); data : inout std\_logic\_vector(3 downto 0)); end test\_tri; architecture foo of test\_tri is -- signal counter : std\_logic\_vector(3 downto 0); begin process (oe, counter) begin if (oe =  $'1'$ ) then data  $\leq$  counter; else data <= "ZZZZ"; -- N.B. Z must be UPPERCASE! end if; end process; process (clk) begin if rising\_edge(clk) then if (oe =  $'0'$ ) and (cnt\_enb =  $'1'$ ) then counter <= counter + 1; end if; end if; end process; end architecture foo;

### Simulation of Tri-State as an Output

Note that data(3 downto 0) are white (meaning an input) when oe is low.

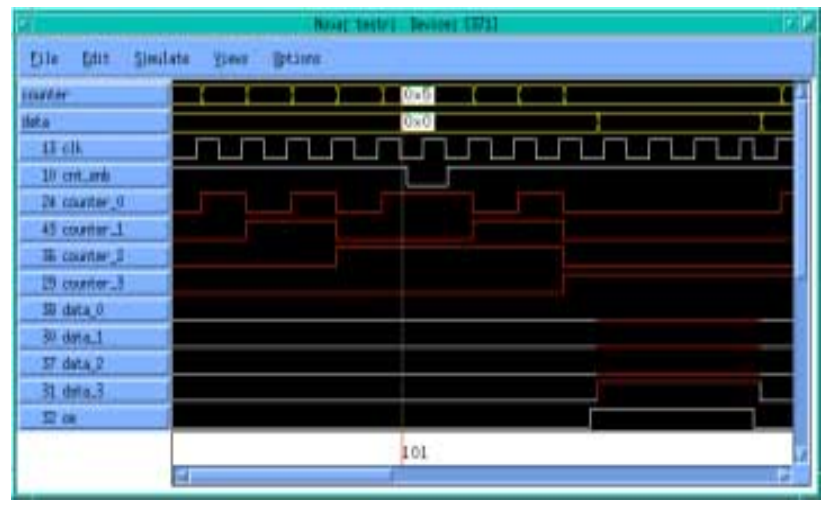

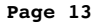

Page 14

Now we are going to consider a strictly combinatoric circuit: an Arithmetic Logic Unit (ALU) It takes 2 numbers (quite narrow in this case: 2 bits each) (Plut a carry-in bit) And can add, subtract and shift left This can be done in more than one way. Consider addition: 1. aint <= '0' & a  $\overline{\mathsf{b}}$  int <= '0' &  $\overline{\mathsf{b}}$ if c in = 0,  $c \le a$  int + b int if c in = 1,  $c \le a$  int + b int + 1 2.. a\_int <= '0' & a & c\_in bint <= '0' & b & c\_in  $c_$  int  $\leq a_$  int +  $b_$  int  $c \leq c$ \_int(width downto 1) These have differences in the way they are implemented, and when we get to actual implementation of the full alu we will find yet another one library ieee; use ieee.std\_logic\_1164.all; use work.std\_arith.all; -- needed for integer + signal entity alu is port(cin : in std\_logic; a, b : in std\_logic\_vector(1 downto 0); alu ctl : in std logic vector(1 downto 0); c : out std\_logic\_vector(2 downto 0)); end alu; Here is one architecture for the adder begin a int  $\le$   $'$  0' & a;  $b$  int  $\leq$  '0' & b; begin case alu\_ctl is end case; end process small alu; end architecture justright;

architecture justright of alu is signal a int, b int : std logic vector(2 downto 0); constant add : std logic vector(1 downto 0) :=  $"00"$ ; constant sub : std logic vector(1 downto 0)  $:=$  "01"; constant shift: std logic vector(1 downto 0) := "10"; small\_alu: process(a\_int, b\_int, cin, alu\_ctl) when  $add \Rightarrow if \text{ cin} = '0'$ then  $c \leq a$  int + b int; else  $c \le a$ \_int + b\_int + 1; end if; when  $sub \Rightarrow c \leq a_{\text{int}} - b_{\text{int}};$ when  $shift \Rightarrow if \text{ cin} = '0'$ then  $c \le a$  int +  $a$  int; else  $c \le a$  int + a int + 1; end if; when others =>  $c \le$  (others => '-'); Note the carry bit is used to determine which expression to evaluate: in logic it is a kind of multiplexor. The 'opcode' is another multiplexor: in this case a 3:1 These have overhead.

Here is the second architecture: does the same thing...

```
architecture justright of alu is 
  signal a_int, b_int, c_int : std_logic_vector(3 downto 0); 
 constant add : std_logic_vector(1 downto 0) := "00"; 
 constant sub : std_logic_vector(1 downto 0) := "01"; 
 constant shift: std_logic_vector(1 downto 0) := "10"; 
begin 
  a int \leq '0' & a & cin;
 b int \leq '0' & b & cin;
small_alu: process(a_int, b_int, cin, alu_ctl) 
 begin 
    case alu_ctl is 
      when add \Rightarrow c_ int <= a_ int + b_ int;
      when sub => c_int <= a_int - b_int;
      when shift =>c_int <= a_int + a_int;
      when others => c_int <= (others => '-');
    end case; 
  end process small alu;
 c \leq c int(3 downto 1);
end architecture justright; 
                                                       save at least some rightmost bit at the end
```
This may or may not have more overhead. Note that by adding Cin to both inputs (the first place after the binary point is of value ) we notational overhead. It cancels on subtract. But we have to discard the

Page 17

```
architecture justright of alu is 
  signal a int, b int, c int : std logic vector(3 downto 0);
  signal a_1, n_b, upper, lower : std_logic_vector(3 downto 0);
  constant add \overline{\phantom{a}}: std_logic_vector(1 downto 0) := "00";
  constant sub : std logic vector(1 downto 0) := "01";
  constant shift: std_logic_vector(1 downto 0) := "10"; 
begin 
 a int \leq '0' & a & cin;
 b int \leq '0' & b & cin;
  a^{-1} <= '0' & a & '1';
 n\bar{b} \leq '1' & (not b) & '1';
upper: process(a_int, a_1, alu_ctl) 
  begin 
    case alu_ctl is 
      when add \Rightarrow upper \leq a_int;when sub \Rightarrow upper \leq a<sup>1</sup>;
      when shift \Rightarrow upper \leq a_{\text{int}};
       when others => upper \leq (others => '-');
    end case; 
  end process upper; 
lower: process(a_int, b_int, n_b, alu_ctl) 
  begin 
    case alu_ctl is 
      when \overline{add} => lower <= b int;
      when sub \Rightarrow lower \leq n_b;when shift => lower \leq \overline{a} int;
       when others \Rightarrow lower \leq (others \Rightarrow '-');
    end case; 
  end process lower; 
  c_int <= upper + lower; 
  c \leq c_int(3 downto 1);
end architecture justright;
```
Here our final operation is just an addition, so we do more work in the earlier stages, such as doing the two's complement for the negative of b. We use the same trick for concatenating the carry in bit to both halves of the addition.

Page 18

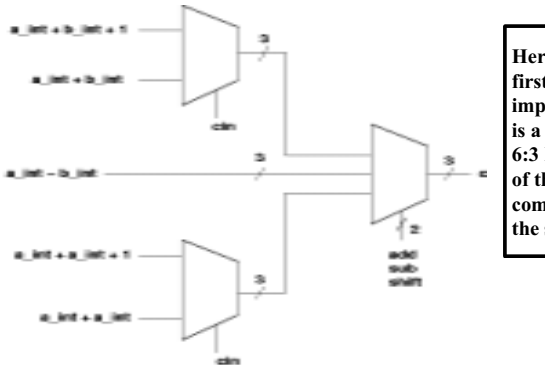

Here is a schematic of the way the first of these schemes is implemented. The final selection is a 9:3 MUX, while there are two 6:3 MUXes ahead of it. And ahead of that are some simple combinatoric circuits to generate the sums.

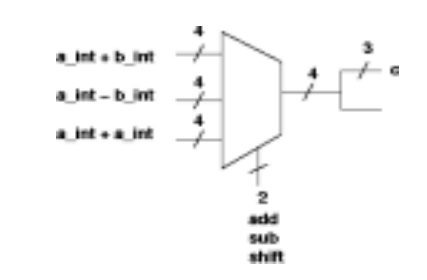

Here is the second of the two schemes

There still is a MUX: this time of 12:4, but it still has only two 'steering' bits.

We discard a bit in the final result

And we also have to construct the signals that come to this MUX from the left.

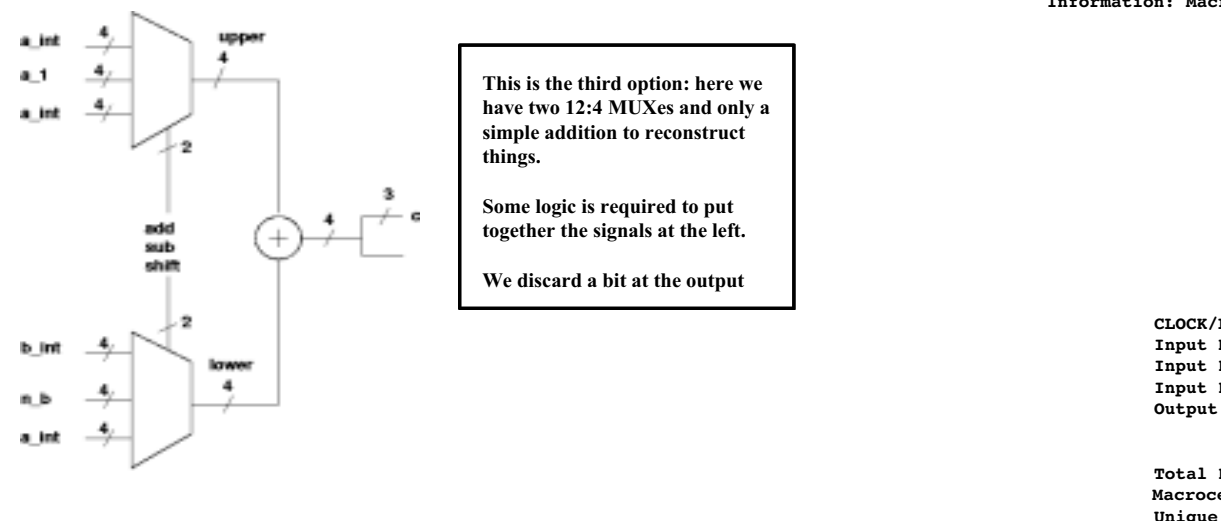

Here is the first of the three schemes Information: Macrocell Utilization.

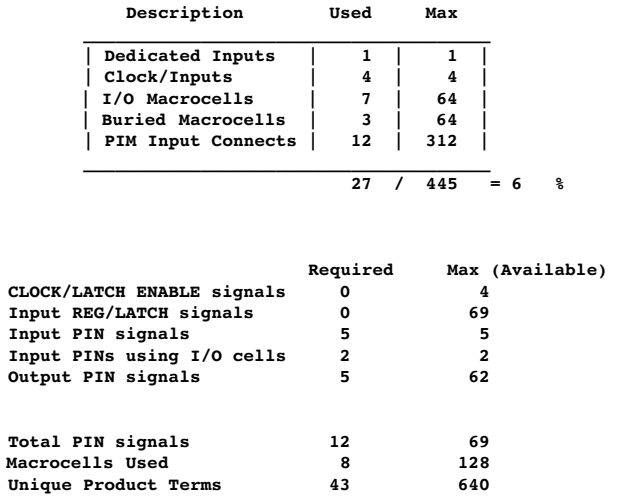

Page 21

This is the second of the three schemes

Information: Macrocell Utilization.

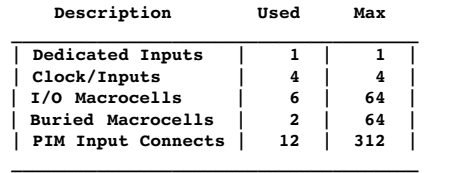

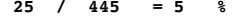

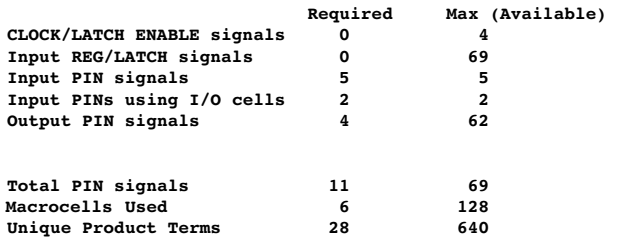

This is the third of the three schemes

Information: Macrocell Utilization.

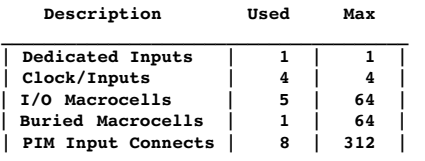

\_\_\_\_\_\_\_\_\_\_\_\_\_\_\_\_\_\_\_\_\_\_\_\_\_\_\_\_\_\_\_\_\_\_\_\_\_\_

$$
19 / 445 = 4 %
$$

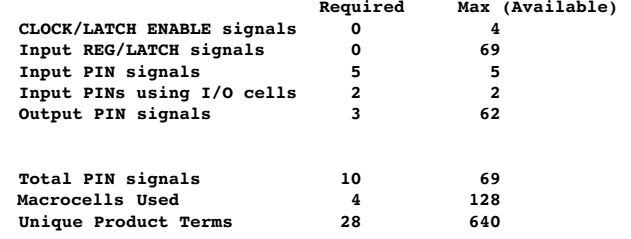

Page 22